# Cheatography

# INBOUND CHEATSHEET Cheat Sheet by [rafiat](http://www.cheatography.com/rafiat/) via [cheatography.com/107548/cs/21468/](http://www.cheatography.com/rafiat/cheat-sheets/inbound-cheatsheet)

#### **Working With TU**

When do you work with TU?

When several loads with different ASN are combined together into one sheet.

When do you need to activate TU?

When You are the first person to start receiving that particular freight

#### How do you activate TU?

Inbound Process ->>>TU Checkin ->>> Scan TU ->>>Enter A.Door (Same as P.Door) ->>>F3 ->>>Yes ->>> F7

What next after activating TU?

You Start Receiving

#### **Receiving Process**

Inbound Process ->>>Unload/Return ->>‐ >DFC Unload/DFC Receipt ->>> Scan TU/Scan ASN/Type in A.Door ->>>Scan Printer ->>>Scan Box UPC ->>> Press Enter ->>>Enter Physically Seen Qty ->>‐ >Press Enter ->>>F2 (To Confirm) ->>‐ >Check Printer for Label ->>> Paste on Article Received.

By **rafiat**

[cheatography.com/rafiat/](http://www.cheatography.com/rafiat/)

#### **Identifying Product UPC**

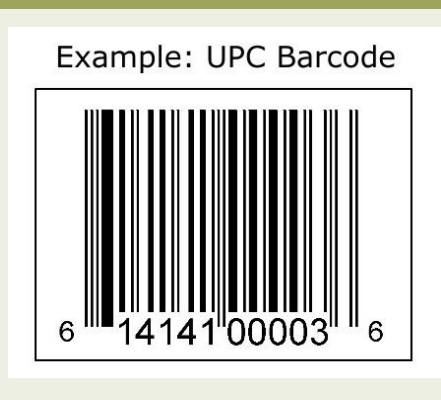

#### Always Look for this bar-code type to scan

#### **Changing Bin Location**

When do you Change Bin?

You Change Bin if an item is too big or too small for a location

How do you Change Bin?

Scan WO ->>> F1 (Ch Bin) ->>>

Enter/Scan the new Bin ->>>Continue the Putaway Process as written above

Always ask before you change bin location

of any item

Published 26th December, 2019. Last updated 27th December, 2019. Page 1 of 1.

#### **To Putaway Items**

Inbound Process ->>> Putaway ->>> Putaway by WO ->>> Scan WO ->>> Scan Product UPC ->>> Enter QTY you are putting away ->>> Scan Bin Location ->>> Place it in the Exact Location ->>> Enter the next WO.

## **label Identification**

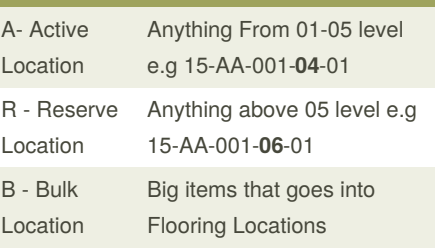

#### **Box Seperation For Putaway**

Here We seperate by labels and locations

All Active labels (01-04) levels should be arranged on bakers rack for putaway convenience

All Reserve labels and Active label Level (05) e.g 15-AA-001-**05**-01 should be seperated according to aisle

All Bulk Label Should be Placed on Blue Pallet (each article on a pallet)

## Sponsored by **Readable.com**

Measure your website readability! <https://readable.com>